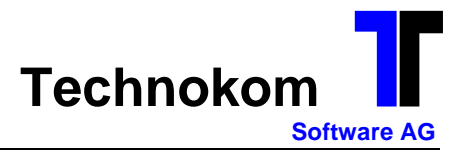

## **Änderungshinweise zum Patch\_2014\_03\_17**

- Bei SEPA-Zahlungen werden nun auf dem Referenzschreiben anstatt Kontonummer und Bankleitzahl die IBAN und BIC gedruckt.
- Die Kreditversicherungsliste sperrte während der Verarbeitung den Firmenstamm, so dass beim Buchen der Hinweis 021 "Firma kurzfristig gesperrt" erschien.
- Im Programm 29 Ausbuchen Klein OP's konnte es zu einer Differenz zwischen Salden/offene Posten kommen.
- Im Programm 32 Saldenliste Personenkonten wurden die Tageskonten falsch ausgewiesen, wenn im Firmenstamm mit diversen Tageskonten eingestellt war.
- Wurde im Programm 70 Druck Bilan/GuV die GuV für mehrere Firmen mit von/bis-Firma ausgewählt, wurden die Prozentangaben ab der 2. Firma falsch dargestellt.